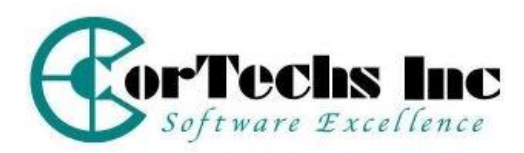

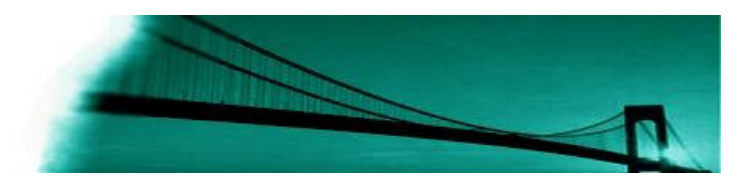

# ALM Reporting v12

#### **OVERVIEW**

This class is designed to supplement several of the basic ALM classes, such as; ALM Project Startup, and ALM Testing Basics. This class covers all of the many reporting options available in ALM 12. HP has removed standard reports and the Document Generator and replaced them with more robust and configurable options and introduced the concept of Business Views. When team members understand the power of custom business views and custom Word Templates, in conjunction with ALM linkages, then they are able to produce the necessary reports and graphs required by all levels of management.

This class can be presented in a traditional instructor-led class or as a virtual class. Both class offerings are presented by qualified professionals through discussions and demonstrations, followed by well-designed hands-on exercises based on real-life examples. Approximately 50% of the class is tool usage.

## **COURSE OBJECTIVE:**

The objective of this class is to equip members of the ALM Quality Assurance team with the information required to produce a variety of custom ALM reports. This class goes beyond basic report execution by providing the necessary training to help your QC team produce effective life cycle reports across all project phases.

## **PREREQUISITES**

- Some knowledge of relational databases and SQL
- Working knowledge of Windows software
- Basic understanding of ALM entity relationships
- Working understanding of MS Word Templates
- Working understanding of MS Excel

## **TECHNICAL PREREQUISITES**

Internet access

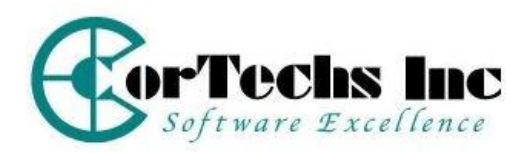

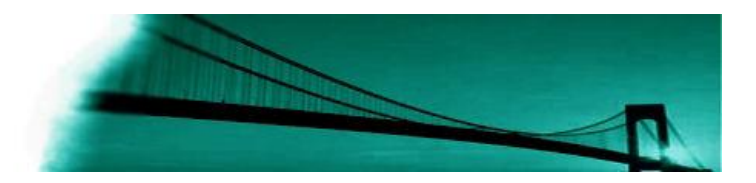

## **INTENDED AUDIENCE**

- QA Project Managers
- Software Development Managers
- QA Testing Team Leads
- **•** Business Analysts

### **DURATION: 1 Day**

This class can be effectively combined with other ALM classes, such as ALM Project Startup and ALM Testing Basics class for a multi-day offering or offered as a 1-day standalone class. ALM 12 classes are designed to target specific users, such as QA CoE teams, testing teams, or Business analysts. We can help tailor your training to improve your ALM ROI.

## **COURSE OUTLINE**

- **Reporting Overview**
	- **o Monitoring**
	- **o ALM Reporting Options**
- **Word Reports**
	- **o Using Existing Word Templates**
	- **o Creating New Word Templates**
	- **o Word Template Management**
- **Business Views** 
	- **o Using Existing Business Views**
	- **o Creating New Business Views**
- **Excel Reports** 
	- **o Business View Excel Reports**
	- **o SQL Reports (Optional)**